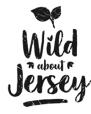

# **Pondwatch JE**

## **Online Level 2 Data Recording**

## Nina Cornish

Research Ecologist, Government of Jersey

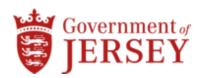

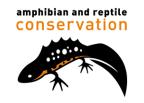

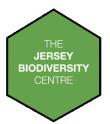

Pondwatch...JE

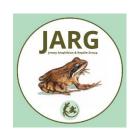

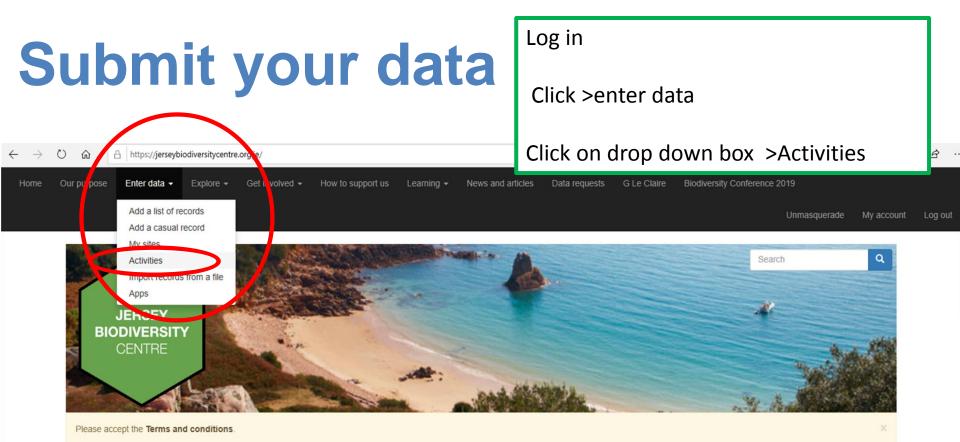

## Welcome to the Jersey Biodiversity Centre

## Enter your wildlife sightings

Explore Jersey's wildlife and get closer to nature.

We are a charity that collects, manages and shares information about all aspects of Jersey's wildlife, ecology and natural environment.

Use this site to enter your latest wildlife sightings and get involved with our nature events and surveys.

If you are doing level 2 you have to be invited, you will need to provide your email your JBC account is set up on so I can invite you.

Once invited you will see Pondwatch JE – level 2 survey form.

Click > Pondwatch JE – level 2 survey form. This will direct you to the survey form.

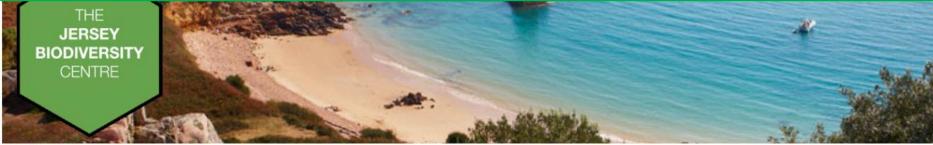

## Activities

Get involved with wildlife recording in Jersey!

To create your own personal activity click 'My Activities'. So see our range of wildlife spotting events click 'Browse all Activities'

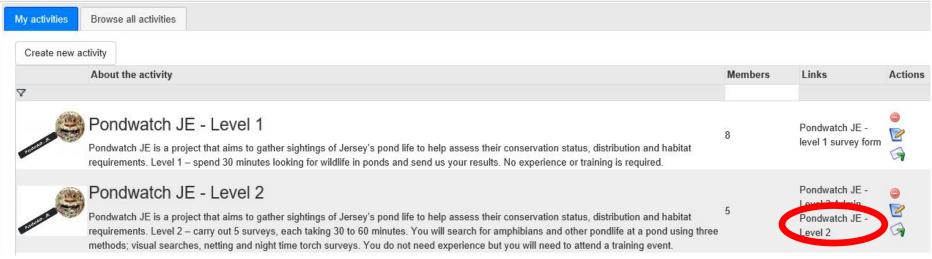

## You register your pond

## You only do this once

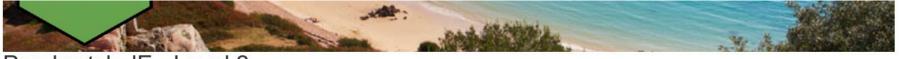

## Pondwatch JE - Level 2

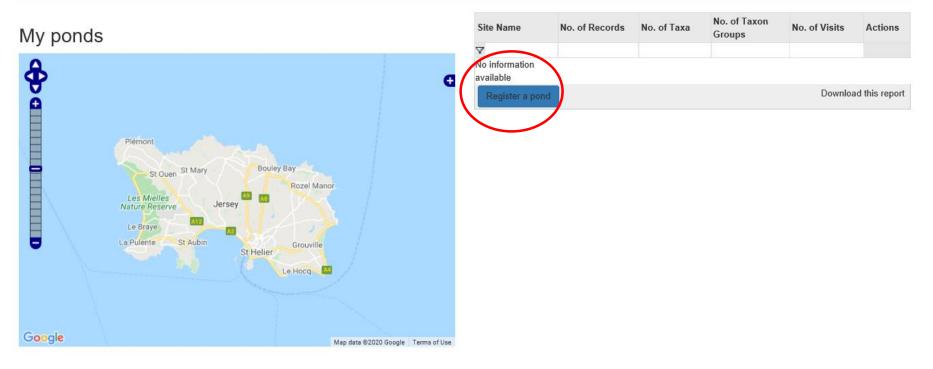

## My visits

| ID                            | Pond | Date | Actions              |
|-------------------------------|------|------|----------------------|
| ✓<br>No information available |      |      |                      |
| Enter details of a visit      |      |      | Download this report |

## Pond registration details for Pondwatch level 2

| Pond details                                               |     |         |   |
|------------------------------------------------------------|-----|---------|---|
| Pond name:                                                 |     | Parking | G |
| La Carriere                                                | *   |         |   |
| Provide the name, address or reference number of the pond. |     | E .     |   |
| Pond location:                                             |     | Parking |   |
| Les Blanches Banques                                       | E , |         |   |
|                                                            |     | E / / / |   |
| Address or description.                                    |     |         |   |
| Pond grid reference:                                       |     |         |   |
| 49.19471N 2.22412W                                         | *•  | •       |   |
| WGS84 (decimal lat,long)                                   | ٣   |         |   |
| Or search for a place on the map:                          |     |         |   |
| Search                                                     |     |         |   |
| Unsupported control [locAttr:237]                          |     |         |   |
|                                                            |     |         |   |

Google

Have you completed a Landowner Survey Consent Form? 🗹

Tick if a form has been completed.

#### Type of pond:

- Formal garden pond
- Farm pond
- Natural pond
- Wild garden pond
- School pond
- Reservoir
- Fish pond
- Golf course pond

- Pond construction:
  - O Liner
  - Concrete
- Preformed plastic

- Comment

Map data ©2020 Terms of Use Report a map error

Mr. Marth

- Clay
- Other
- Oui

#### Pond habitat suitability assessment

#### Pond area:

100

When water is at its highest level. (Look for where wetland vegetation (e.g. rushes) stops).

#### Number of years in ten pond dries up.:

| Never                                                                                                    | ۳ | * |
|----------------------------------------------------------------------------------------------------|---|---|
| Never dries; Rarely dries: no more than two years in any ten-year period, or only in drought; Sometimes dries: dries between three years in ten to most years; Dries annually. Estimate or ask landowner. |   |   |

m2\*

\*

\*

.

v

v

#### Water quality:

3 = Moderate

Bad = clearly polluted, only pollution-tolerant invertebrates, no submerged plants; Poor = low invertebrate diversity, few submerged plants; Moderate = moderate invertebrate diversity; Good = abundant and diverse invertebrate community. (Choose one option)

#### % perimeter shaded:

| 1                                                                   | * | l |
|---------------------------------------------------------------------|---|---|
| Percentage perimeter shaded (to at least 1 m from shore). Estimate. |   |   |

#### Waterfowl impact:

#### 2 = Minor

Major = severe impact of waterfowl i.e. little or no evidence of submerged plants, water turbid, pond banks showing patches where vegetation removed, evidence of provisioning waterfowl; Minor = waterfowl present, but little indication of impact on pond vegetation, pond still supports submerged plants and banks are not denuded of vegetation; None = no evidence of waterfowl impact (moorhens may be present).

#### Fish present:

#### 4 = Absent

Major = dense populations of fish known to be present; Minor = small numbers of crucian carp, goldfish or stickleback known to be present; Possible = no evidence of fish, but local conditions suggest that they may be present; Absent = no records of fish stocking and no fish revealed during survey(s).

#### Number of ponds within 1km:

#### 5

Number of ponds within 1 km not separated by barriers to dispersal. Check with Natural Environment or use a map (e.g. Google Maps satellite) to estimate.

#### Terrestrial habitat:

#### 4 = Good

None = clearly no suitable habitat within immediate pond locale; Poor = habitat with poor structure that offers limited opportunities for foraging and shelter (e.g. amenity grassland); Moderate = offers opportunities for foraging and shelter, but may not be extensive; Good = extensive habitat that offers good opportunities for foraging and shelter completely surrounds pond e.g. rough grassland, scrub or woodland.

#### Aquatic vegetation:

#### 60

Percentage of pond surface occupied by aquatic vegetation (March-May). Estimate.

### Surrounding habitat assessment

Tick the three most dominant habitat types falling within 0-5 m and 0-100 m of the pond perimeter (the maximum water level) used to assess calculate the pond area.

| 0 - 5m | 0 - 100m | Habitat                            |
|--------|----------|------------------------------------|
| ×      | 2        | Acid grassland                     |
| ×      | ×.       | Calcareous grassland               |
| ×      | ×.       | Neutral grassland                  |
|        |          | Modified grassland                 |
|        |          | Broadleaved mixed and yew woodland |
|        |          | Coniferous woodland                |
|        |          | Dwarf shrub heath                  |
|        |          | Hedgerows                          |
|        |          | Dense scrub                        |
|        |          | Bog                                |
|        |          | Fen marsh and swamp                |
|        |          | Arable and horticulture            |
|        | ×        | Built-up areas and gardens         |
|        |          | Inland rock                        |
|        |          | Supralittoral rock                 |
|        |          | Supralittoral sediment             |
|        |          | Standing open water and canals     |
|        |          | Rivers and streams                 |

Please provide any photos of the pond and its general environment below. If you have any photos that relate to the pond conditions during one specific visit then you can add the photos to the visit details form.

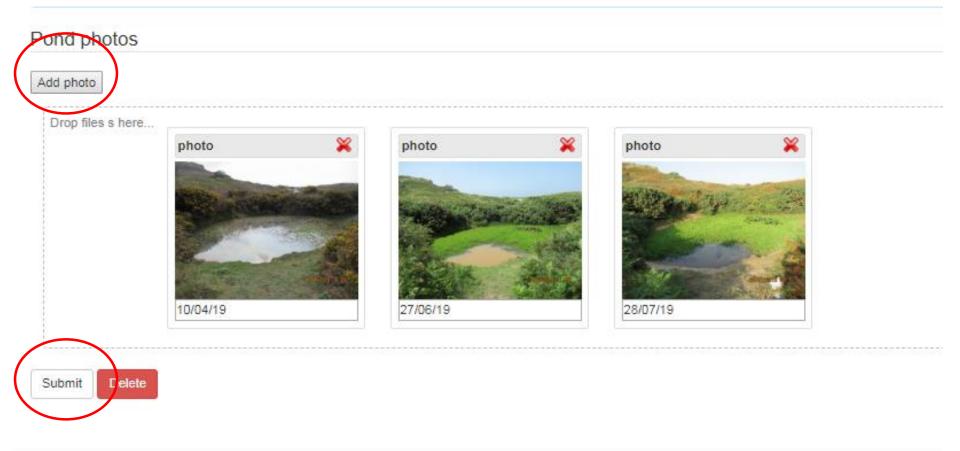

Scroll down to My Visits once you have registered your pond

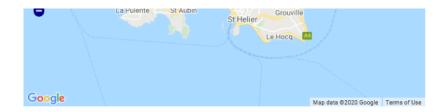

## My visits

| ID                       | Pond | Date | Actions              |
|--------------------------|------|------|----------------------|
|                          |      |      |                      |
| No information available |      |      |                      |
| Enter details of a visit |      |      | Download this report |

Access Transford Condition

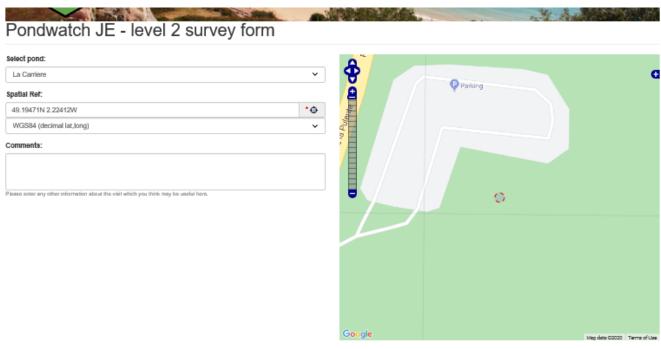

You enter your survey information

This form is used 5 times

#### Survey conditions

#### Date:

| Click here          | •  |
|---------------------|----|
| Start Time (hh:mm): |    |
|                     |    |
| End Time (hh:mm):   |    |
|                     |    |
| Air temperature:    |    |
|                     | °C |

#### Bright moonlight: O No O Yes

#### Wind disturbing water:

- O No
- O Yes

#### Water temperature:

|                | v  |
|----------------|----|
| ain:           |    |
|                | ~  |
| vater clarity: |    |
|                | D° |

## Scroll down to Supplementary species

## Drop down species lists for ease

|                                                                                                    | ∷ ○ No ○ Yes |            |                          | Dragonflies and damselflies: $\bigcirc$ No $\bigcirc$ Yes |                          |
|----------------------------------------------------------------------------------------------------|--------------|------------|--------------------------|-----------------------------------------------------------|--------------------------|
| nich other species area you surveying for                                                               | ?            |            |                          |                                                           |                          |
| lethods used                                                                                            |              |            |                          |                                                           |                          |
| sual: 🔿 No 🔿 Yes                                                                                        | Net:         | ○ No ○ Yes |                          | % shoreline netted:                                       | Torch: 🔿 No 🔿 Yes        |
|                                                                                                    |              |            |                          |                                                           |                          |
|                                                                                                    |              |            |                          |                                                           |                          |
| Vhat did you see?                                                                                       |              |            |                          |                                                           |                          |
| pecies                                                                                                  | ifestage     | Sex        | Quantity                 | Pondwatch certainty                                       | Add photos               |
| ıfo                                                                                                    | ×            | ~          | ~                        |                                                           | ✓ Select a species first |
| 10                                                                                                    |              |            |                          |                                                           |                          |
| Bufo                                                                                                    |              |            |                          |                                                           |                          |
| Bufo<br>Bufo bufo                                                                                       | ^            |            |                          |                                                           |                          |
| Bufo<br>Bufo bufo                                                                                       | ^            |            |                          |                                                           |                          |
| Bufo<br>Bufo bufo<br>Common Toad 2<br>Bufo marinus                                                      |              |            |                          |                                                           |                          |
| Bufo<br>Bufo bufo<br>Common Toad<br>Bufo marinus<br>Marine Toad                                         | Â            | Present    | Add photos               |                                                           |                          |
| Bufo<br>Bufo bufo<br>Common Toad<br>Bufo marinus<br>Marine Toad<br>Bufo spinosus                        |              | Present    | Add images               |                                                           |                          |
| Bufo<br>Bufo bufo<br>Common Toad<br>Bufo marinus<br>Marine Toad<br>Bufo spinosus<br>Nestern Common Toad | eed          |            | Add images<br>Add images |                                                           |                          |
| Bufo<br>Bufo bufo<br>Common Toad<br>Bufo marinus<br>Marine Toad<br>Bufo spinosus                        | eed<br>ed    |            | Add images               |                                                           |                          |

## Don't forget to add your photos

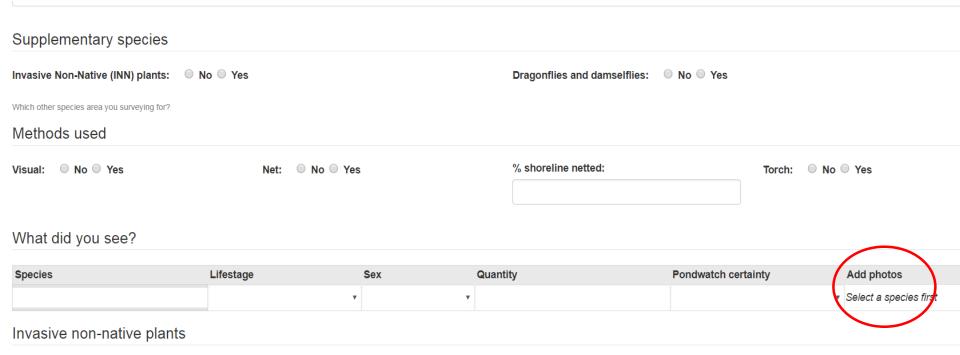

| Species                                   | Present | Add photos |
|-------------------------------------------|---------|------------|
| Azolla filiculoides - Water Fern          |         | Add images |
| Crassula helmsii - New Zealand Pigmyweed  |         | Add images |
| Elodea canadensis - Canadian Waterweed    |         | Add images |
| Myriophyllum aquaticum - Parrot's-feather |         | Add images |

## Supplementary information

The fields in this section only need to be filled in for your first visit to this pond of the year.

### When did you first see spawn in this pond this year?

Click here

| Do migrating toads get run over on nearby roads? | 🔿 No 🔿 Yes |
|--------------------------------------------------|------------|
|--------------------------------------------------|------------|

Have you seen a grass snake in the pond?  $\,\,\,$  O No  $\,\,$  Yes

Have you carried out water quality tests at this pond? O No O Yes

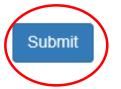

## All ponds

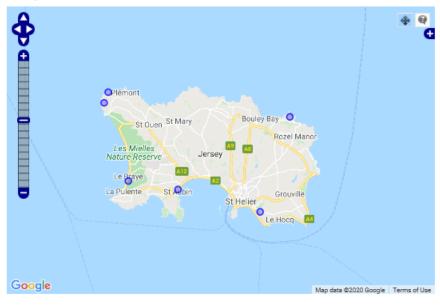

| Site Name               | No. of Records | No. of Taxa | No. of Taxon<br>Groups | No. of Visits   | Actions         |
|-------------------------|----------------|-------------|------------------------|-----------------|-----------------|
| $\bigtriangledown$      |                |             |                        |                 |                 |
| Cliffside Trinity       | 9              | 5           | 5                      | 6               | edit<br>explore |
| Gronez                  | 16             | 5           | 3                      | 9               | edit<br>explore |
| Holly Cottage           | 14             | 6           | 4                      | 6               | edit<br>explore |
| La Carriere             | 22             | 6           | 4                      | 8               | edit<br>explore |
| Les Landes - Pond<br>H2 | 12             | 4           | 2                      | 8               | edit<br>explore |
| Waves 22 Marina<br>Ave  | 2              | 2           | 2                      | 2               | edit<br>explore |
| first prev 1 nex        | last           |             |                        | Showing records | 1 to 6 of 6     |
| Register a pond         |                |             |                        | Download        | this report     |

## All visits

| ID      | Pond                 | Date       | Actions |
|---------|----------------------|------------|---------|
| ▽       |                      |            |         |
| 7101396 | Les Landes - Pond H2 | 10/04/2019 | edit    |
| 7101395 | Les Landes - Pond H2 | 01/04/2019 | edit    |
| 7101383 | Les Landes - Pond H2 | 25/03/2019 | edit    |
| 7101380 | Les Landes - Pond H2 | 18/03/2019 | edit    |
| 7101379 | Les Landes - Pond H2 | 19/02/2019 | edit    |
| 7101373 | Gronez               | 10/04/2019 | edit    |
| 7101370 | Gronez               | 01/04/2019 | edit    |
| 7096864 | Gronez               | 25/03/2019 | edit    |
| 7096792 | Gronez               | 18/03/2019 | edit    |
| 7096788 | Gronez               | 19/02/2019 | edit    |
| 7056577 | Cliffside Trinity    | 20/05/2019 | edit    |
| 7056572 | Cliffside Trinity    | 20/04/2019 | edit    |
| 7056561 | Cliffside Trinity    | 27/03/2019 | edit    |

## Download visits raw data

Download records raw data

## Thank you

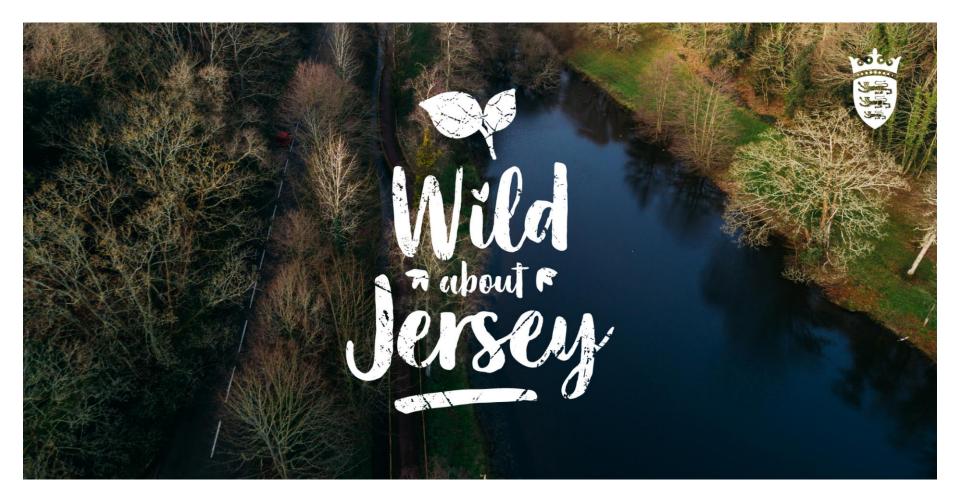